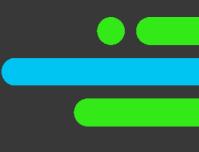

# Analytics

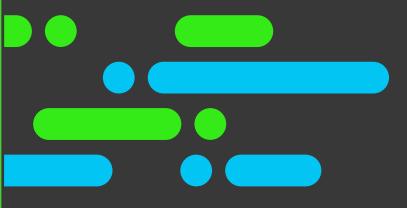

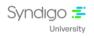

#### **Table of Contents**

| 1 | Overview                                                          | 2 |
|---|-------------------------------------------------------------------|---|
|   | Objectives                                                        |   |
| 3 | Duration                                                          | 2 |
| 4 | Agenda                                                            | 2 |
|   | 4.1 Module 1: Onboarding: Introduction to Analytics – 103 Minutes | 2 |
| 5 | Contact Us                                                        | 3 |

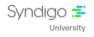

# 1 Overview

Analytics takes participants through various analytics aspects of the CES (Content Experience Suite) delivery covering Onboarding modules for Introduction to Digital Shelf Analytics.

Note that this course is designed with Tell Me, and Support article web links (from Syndigo Help Center) learning format so that you get the maximum benefits.

# 2 Objectives

By the end of this course, you will be able to:

- Understand a Quick Overview of the Learning Course structure.
- Understand how to Add and Enable URLs using Product Index and URL Index.
- Understand the Anatomy and Ways to Filter Reports.
- Understand the Dashboard, Product Pages, and Report Center Filters Overview.
- Understand the Procedure to Create a Custom Insights Report.

#### **3** Duration

The course duration is 103 minutes.

# 4 Agenda

### 4.1 Module 1: Onboarding: Introduction to Analytics – 103 Minutes

- Adding and Enabling URLs (Product Index)
- Adding and Enabling URLs (URL Index)
- Auditing Analytics URLs
- Navigating the Report Center
- Anatomy of a Report
- Filtering Reports
- Overview of the Report Builder
- The Dashboard
- Setting Alerts
- Adding Product Page URLs
- Product Pages

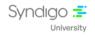

- Report Center Filters Overview
- Report Builder Analytics Summary Reference Guide
- Creating a Custom Insights Report
- The Analytics Dashboard Tour

# 5 Contact Us

For any additional information on the available catalog, please write to us at the following address <u>university@syndigo.com</u>